#### Sep 20, 2012 LCCC Workshop: System Design Meets Equation-based Languages

**William E. Hart Carl Laird Jean-Paul Watson** David L. Woodruff

#### $Pyomo -$ **Optimization** Modeling in Python

Carl D. Laird, Assistant Professor Chemical Engineering, Texas A&M University

William E. Hart, Jean-Paul Watson, John D. Siirola Sandia National Laboratories, Albuquerque, NM

David L. Woodruff, Professor Business Management, University of California, Davis

Springer

**CHEMICAL ENGINEERING** 

Artie McFerrin Department of

#### **TEXAS A&M\*ENGINEERING**

### Pyomo - Python Optimization Modeling Objects

- Algebraic equation-based modeling language for optimization
	- e.g AMPL, GAMS, AIMMS
	- acausal, equation-based modeling
	- currently no support for differential equations
	- initially driven by large-scale MILP
- Designed by Math Programmers for Math Programmers
	- open-source, extensible alternative to existing tools
	- used to enable research and engineering solutions
- I work on algorithms and applications
	- I am a user of modeling languages, ... right?

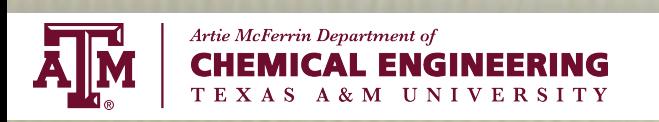

# Typical Algebraic Modeling Language

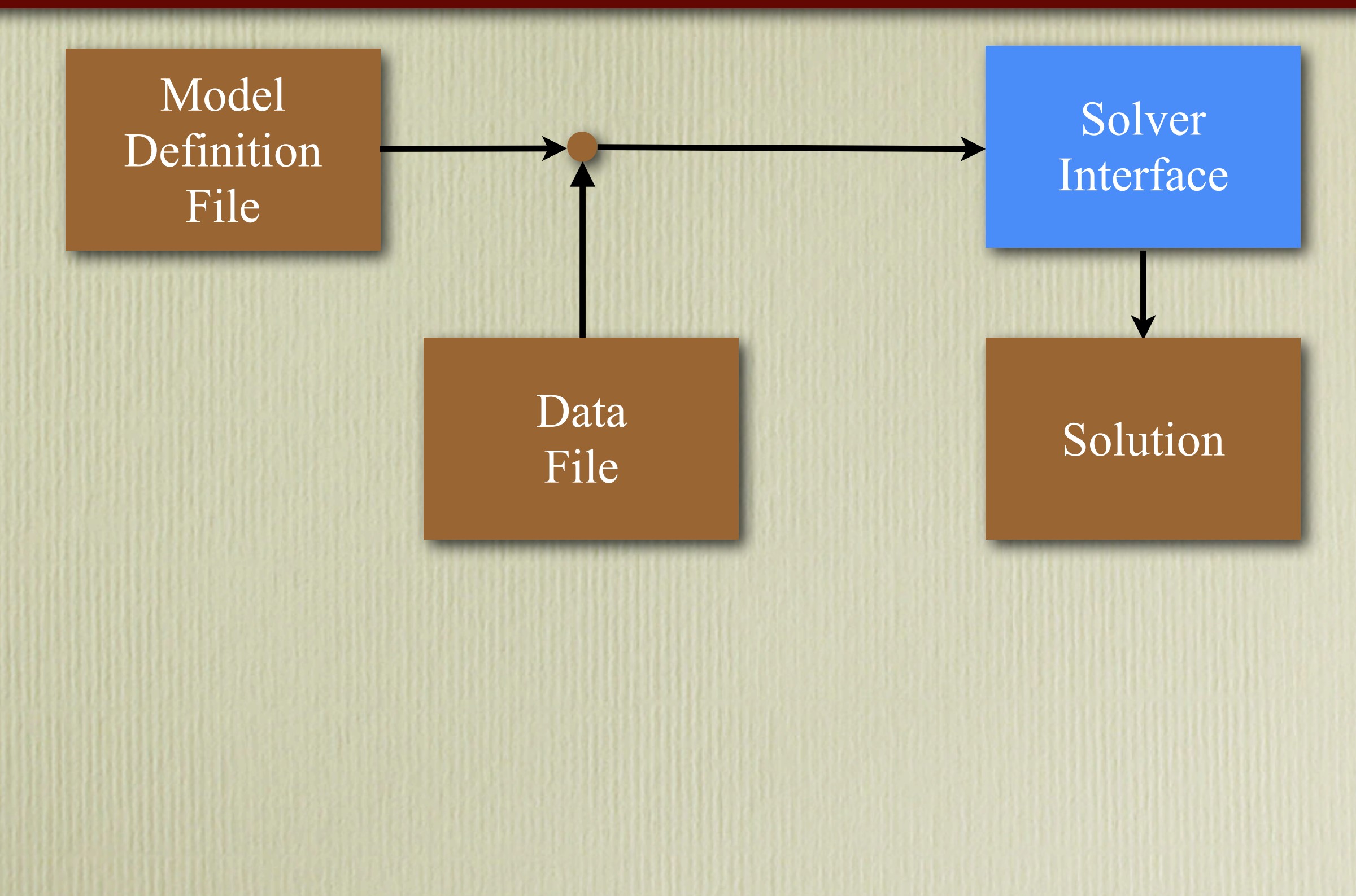

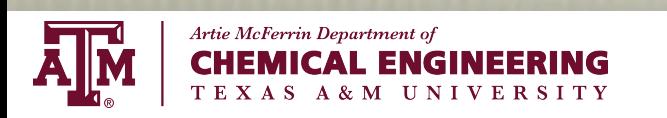

# Typical Algebraic Modeling Language

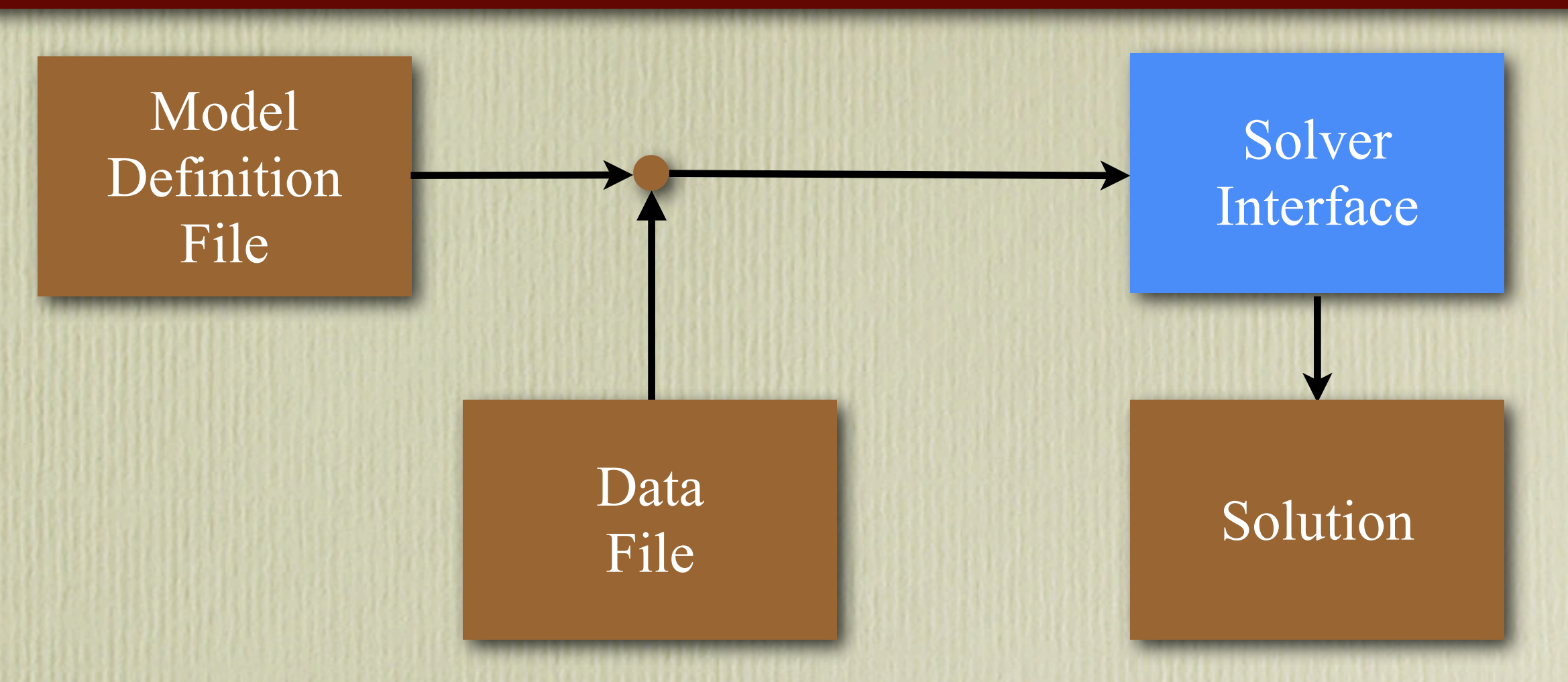

- Provide powerful, high-level problem specification
- Familiar math programming constructs (Sets, expressions)
- Very limited programming / scripting capability
	- model transformations? language extensions?
	- plotting? functions? numerical libraries?

![](_page_3_Picture_7.jpeg)

Seasonal Drivers?

et<br>et<br>Cases Nonlinear Discrete-Time Disease Model

![](_page_4_Picture_3.jpeg)

![](_page_4_Picture_4.jpeg)

![](_page_5_Figure_1.jpeg)

ete<br>ete<br>Od Nonlinear Discrete-Time Disease Model

![](_page_5_Picture_3.jpeg)

![](_page_5_Picture_4.jpeg)

10000

![](_page_6_Figure_1.jpeg)

5000 ete<br>ete<br>Od Nonlinear Discrete-Time Disease Model

#### Large Mixed Integer Non-Linear Programming Problem

![](_page_6_Picture_4.jpeg)

<u>NUUUVUU</u>

![](_page_7_Figure_1.jpeg)

#### Large Mixed Integer Non-Linear Programming Problem

![](_page_7_Figure_3.jpeg)

 $\vec{A}$  M

$$
\begin{array}{|c|c|}\n\hline\n\min_{x} & f(x) \\
\hline\ns.t. & c(x) = 0 \\
x \ge 0\n\end{array}
$$
\n
$$
\nabla f(x) + \nabla c(x)^T \cdot \lambda - z = 0
$$
\n
$$
(x) = 0 \qquad z = \mu X^{-1} e
$$
\n
$$
\nabla f(x) + \nabla c(x)^T \lambda - \mu X^{-1} e = 0
$$
\n
$$
(x > 0, z > 0)
$$
\n
$$
(x > 0, z > 0)
$$
\n
$$
\begin{bmatrix}\nW_k + \sum_k + \delta_{wI} & \nabla c(x_k) \\
\nabla c(x_k)^T & -\delta_c I\n\end{bmatrix}\n\begin{bmatrix}\n\Delta x \\
\Delta \lambda\n\end{bmatrix} = -\begin{bmatrix}\n\nabla \varphi_\mu(x_k) + \nabla c(x_k)^T \lambda_k \\
c(x_k)\n\end{bmatrix}
$$
\n
$$
(W_k = \nabla_{xx}^2 \mathcal{L} = \nabla_{xx}^2 f(x_k) + \nabla_{xx}^2 c(x_k) \lambda)
$$
\n
$$
(\delta_w, \delta_c \ge 0) (\Sigma_k = Z_k X_k^{-1})
$$

![](_page_8_Picture_2.jpeg)

| $\min_{x}$               | $f(x)$             |                                                          |                                        |
|--------------------------|--------------------|----------------------------------------------------------|----------------------------------------|
| s.t.                     | $c(x) = 0$         | $\min_{x \geq 0}$                                        | $f(x) - \mu \cdot \sum_{i} \ln(x_{i})$ |
| $\nabla f(x) + \nabla c$ | $\lambda - z = 0$  | $\forall x \geq 0$                                       |                                        |
| $\nabla f(x) + \nabla c$ | $\lambda - z = 0$  | $\forall x \geq 0$                                       |                                        |
| $\nabla f(x) = 0$        | $z = \mu x^{-1} e$ | $\nabla f(x) + \nabla c(x)^T \lambda - \mu x^{-1} e = 0$ |                                        |
| $\nabla f(x) = 0$        | $\nabla f(x) = 0$  |                                                          |                                        |
| $\nabla f(x) = 0$        | $\nabla f(x) = 0$  |                                                          |                                        |
| $\nabla f(x) = 0$        | $\nabla f(x) = 0$  |                                                          |                                        |
| $\nabla f(x) = 0$        | $\nabla f(x) = 0$  |                                                          |                                        |
| $\nabla f(x) = 0$        | $\nabla f(x) = 0$  |                                                          |                                        |
| $\nabla f(x) = 0$        | $\nabla f(x) = 0$  |                                                          |                                        |
| $\nabla f(x) = 0$        | $\nabla f(x) = 0$  |                                                          |                                        |
| $\nabla f(x) = 0$        | $\nabla f(x) = 0$  |                                                          |                                        |
| $\nabla f(x) = 0$        | $\nabla f(x) = 0$  |                                                          |                                        |
| $\nabla f(x) = 0$        | $\nabla f(x) = 0$  |                                                          |                                        |

![](_page_9_Picture_2.jpeg)

$$
\min_{x_q, y} \sum_{q \in \mathcal{Q}} f_q(x_q)
$$
\n
$$
\text{s.t.} \quad c_q(x_q) = 0
$$
\n
$$
x_q^L \le x_q \le x_q^U \quad \forall \ q \in \mathcal{Q}
$$
\n
$$
L_q^x x_q - L_q^y y = 0,
$$

- Nonlinear Stochastic Optimization
- Large-scale Parameter Estimation
- Design Under Uncertainty
- Spatially Decomposable Problems
- Very large-scale NLP Problems
	- Highly Structured

![](_page_10_Picture_8.jpeg)

min *xq,y*  $\sum$  $q \in \mathcal{Q}$  $f_q(x_q)$ s.t.  $c_q(x_q) = 0$ *xL <sup>q</sup>* ⇥ *<sup>x</sup><sup>q</sup>* ⇥ *<sup>x</sup><sup>U</sup> <sup>q</sup>* ⌅ *q* ⇤ *Q*  $L_q^x x_q - L_q^y y = 0,$ 

- Nonlinear Stochastic Optimization
- Large-scale Parameter Estimation
- Design Under Uncertainty
- Spatially Decomposable Problems
- Very large-scale NLP Problems
	- Highly Structured

![](_page_11_Figure_8.jpeg)

![](_page_11_Picture_9.jpeg)

XXX

s*.*t*. c<sup>q</sup>* (*xq*)=0

![](_page_12_Figure_1.jpeg)

**CHEMICAL ENGINEERING** 

A & M UNIVERSITY

![](_page_13_Figure_1.jpeg)

![](_page_13_Figure_2.jpeg)

![](_page_13_Picture_3.jpeg)

# Other Examples of Applications

![](_page_14_Picture_1.jpeg)

#### Parallel Parameter Estimation for Spatial Transportation Affecting Disease Spread

#### Optimal Response to Water Contamination Events

![](_page_14_Figure_4.jpeg)

![](_page_14_Picture_5.jpeg)

![](_page_15_Figure_0.jpeg)

### Fragile tool chain

# Two Choices

1. Design new language

- modeling, scripting syntax
- compiler tools

2. Use programming language

- develop components in another language
- import types/functionality

![](_page_16_Picture_7.jpeg)

# Two Choices

1. Design new language

- modeling, scripting syntax
- compiler tools

2. Use programming language

- develop components in another language
- import types/functionality

- Selected to develop in Python (Choice 2)
	- tired of writing parsers
	- not language experts
	- existing tools are not actively updated
	- not responsible for full language functionality and packages
	- want full-featured language and user-extensibility (for "free")

![](_page_17_Picture_13.jpeg)

# Requirements

#### • Powerful

- full support for standard math programming constructs (LP, MILP, NLP, MINLP, ...)
- full-featured programming environment (model interrogation, scripting, functions, classes, standard & numerical libraries)
- extensive solver integration "out-of-the-box"

#### • Open

- licensed under BSD (i.e. really open-source)
- reduce barriers to adoption, ease of collaboration
- transparency
- Flexible
	- extensible by users, contributors, not only by us
	- portable (Windows, Linux, OS X)
- Easy
	- language constructs familiar to math programmers Abstract Models
	- scripting / programming capability well-defined
	- substantial documentation

![](_page_18_Picture_16.jpeg)

# Why Python?

#### • License

- open-source

#### • Language Features

- familiar, lean syntax, rich set of existing data types, objectoriented, exceptions, dynamic loading, ...
- Support and stability
	- highly stable, well-supported
- Documentation
	- extensive online documentation, several books
- Libraries
	- significant external libraries, numerical & scientific packages
- Portability
	- widely available on many platforms

![](_page_19_Picture_13.jpeg)

# Simple Modeling Example: Knapsack

![](_page_20_Picture_1.jpeg)

![](_page_20_Picture_118.jpeg)

$$
\max \sum_{i \in S} v_i \cdot x_i
$$
  
s.t. 
$$
\sum_{i \in S} w_i \cdot x_i \le W_{max}
$$

$$
x_i \in \{0, 1\} \quad \forall \ i \in S
$$

![](_page_20_Picture_4.jpeg)

#### $\max$  $i \in S$  $v_i \cdot x_i$  $s.t.$   $\sum$  $i \in S$  $w_i \cdot x_i \leq W_m$  $x_i \in \{0, 1\}$

```
from coopr.pyomo import * 
model = AbstractModel()
model.ITEMS = Set() 
\text{model.v} = Param( model.ITEMS, within=PositiveReals )
\mod Param( model.ITEMS, within=PositiveReals )
model.W_max = Param( within=PositiveReals ) 
\text{model.x} = Var( model.ITEMS, within=Binary )
def value_rule(model): 
     return sum( model.v[i]*model.x[i] for i in model.ITEMS ) 
model.value = Objective( sense=maximize ) 
def weight_rule(model): 
   return sum(model.w[i]*model.x[i] for i in model.ITEMS) \setminus<= model.W_max 
model.weight = Construct
```
## Knapsack Problem: Abstract Model

#### $\max$  $i \in S$  $v_i \cdot x_i$  $s.t.$   $\sum$  $i \in S$  $w_i \cdot x_i \leq W_m$  $x_i \in \{0, 1\}$

#### from coopr.pyomo import \*

```
model = AbstractModel()
model.ITEMS = Set() 
\text{model.v} = Param( model.ITEMS, within=PositiveReals )
\mod Param( model.ITEMS, within=PositiveReals )
model.W_max = Param( within=PositiveReals ) 
\text{model.x} = Var( model.ITEMS, within=Binary )
```
#### def value\_rule(model):

 return sum( model.v[i]\*model.x[i] for i in model.ITEMS ) model.value = Objective( sense=maximize )

#### def weight\_rule(model):

return sum(model.w[i]\*model.x[i] for i in model.ITEMS)  $\setminus$ <= model.W\_max  $model.weight = Construct$ 

### Knapsack Problem: Abstract Model

#### $\max$  $i \in S$  $v_i \cdot x_i$  $s.t.$   $\sum$  $i \in S$  $w_i \cdot x_i \leq W_m$  $x_i \in \{0, 1\}$

```
from coopr.pyomo import * 
model = AbstractModel()
model.ITEMS = Set() 
\text{model.v} = Param( model.ITEMS, within=PositiveReals )
\lvert \text{model.w} \rvert = \text{Param}(\text{model.TTEMS}, \text{within=Position}model.W_max = Param( within=PositiveReals ) 
\text{model.x} = Var( model.ITEMS, within=Binary )
def value_rule(model): 
     return sum( model.v[i]*model.x[i] for i in model.ITEMS ) 
model.value = Objective( sense=maximize ) 
def weight_rule(model): 
   return sum(model.w[i]*model.x[i] for i in model.ITEMS) \setminus<= model.W_max 
model.weight = Construct
```
## Knapsack Problem: Abstract Model 16

#### $\max$  $i \in S$  $v_i \cdot x_i$  $s.t.$   $\sum$  $i \in S$  $w_i \cdot x_i \leq W_m$  $x_i \in \{0, 1\}$

```
from coopr.pyomo import * 
model = AbstractModel()
model.ITEMS = Set() 
\text{model.v} = Param( model.ITEMS, within=PositiveReals )
model.w = Param( model.IFEMS, within=PositiveReals )model.W_max = Param( within=PositiveReals ) 
\text{model.x} = Var( model.ITEMS, within=Binary )
def value_rule(model): 
     return sum( model.v[i]*model.x[i] for i in model.ITEMS ) 
model.value = Objective( sense=maximize ) 
def weight_rule(model): 
   return sum(model.w[i]*model.x[i] for i in model.ITEMS) \setminus<= model.W_max 
model.weight = Construct
```
## Knapsack Problem: Abstract Model

![](_page_25_Figure_1.jpeg)

```
from coopr.pyomo import * 
model = AbstractModel()
model.ITEMS = Set() 
\text{model.v} = Param( model.ITEMS, within=PositiveReals )
model.w = Param( model.IFEMS, within=PositiveReals )model.W_max = Param( within=PositiveReals ) 
\text{model.x} = Var( model.ITEMS, within=Binary )
def value_rule(model): 
     return sum( model.v[i]*model.x[i] for i in model.ITEMS ) 
model.value = Objective( sense=maximize ) 
def weight_rule(model): 
   return sum(model.w[i]*model.x[i] for i in model.ITEMS) \setminus<= model.W_max 
model.weight = Construct
```
## Knapsack Problem: Abstract Model

#### $\max$  $i \in S$  $v_i \cdot x_i$  $s.t.$   $\sum$  $i \in S$  $w_i \cdot x_i \leq W_m$  $x_i \in \{0, 1\}$

```
from coopr.pyomo import * 
model = AbstractModel()
model.ITEMS = Set() 
model.v = Param( model.ITEMS, with in=Positionless)model.w = Param( model.ITEMS, within=PositiveReals ) 
model.W_max = Param( within=PositiveReals ) 
\text{model.x} = Var( model.ITEMS, within=Binary )
def value_rule(model): 
     return sum( model.v[i]*model.x[i] for i in model.ITEMS ) 
model.value = Objective( sense=maximize ) 
def weight_rule(model): 
   return sum(model.w[i]*model.x[i] for i in model.ITEMS) \setminus<= model.W_max 
model.weight = Construct
```
## Knapsack Problem: Abstract Model

![](_page_27_Figure_1.jpeg)

```
from coopr.pyomo import * 
model = AbstractModel()
model.ITEMS = Set() 
\text{model.v} = Param( model.ITEMS, within=PositiveReals )
\mod Param( model.ITEMS, within=PositiveReals )
model.W_max = Param( within=PositionwiseReals )model.x = Var( model.IFEMS, within=Binary)def value_rule(model): 
     return sum( model.v[i]*model.x[i] for i in model.ITEMS ) 
model.value = Objective( sense=maximize ) 
def weight_rule(model):
```

```
return sum(model.w[i]*model.x[i] for i in model.ITEMS) \setminus<= model.W_max 
model.weight = Construct
```
## Knapsack Problem: Abstract Model

![](_page_28_Figure_1.jpeg)

```
from coopr.pyomo import * 
model = AbstractModel()
model.ITEMS = Set() 
\text{model.v} = Param( model.ITEMS, within=PositiveReals )
model.w = Param( model.IFEMS, within=PositiveReals )model.W_max = Param( within=PositiveReals ) 
\text{model.x} = Var( model.ITEMS, within=Binary )
def value_rule(model): 
     return sum( model.v[i]*model.x[i] for i in model.ITEMS )
```

```
model.value = Objective( sense=maximize )
```

```
def weight_rule(model): 
   return sum(model.w[i]*model.x[i] for i in model.ITEMS) \setminus<= model.W_max 
model.weight = Construct
```
### Knapsack Problem: Abstract Model  $_{20}$

![](_page_29_Figure_1.jpeg)

```
from coopr.pyomo import * 
model = AbstractModel()
model.ITEMS = Set() 
\text{model.v} = Param( model.ITEMS, within=PositiveReals )
model.w = Param( model.IFEMS, within=PositiveReals )model.W_max = Param( within=PositiveReals ) 
\text{model.x} = Var( model.ITEMS, within=Binary )
def value_rule(model): 
     return sum( model.v[i]*model.x[i] for i in model.ITEMS ) 
model.value = Objective( sense=maximize ) 
def weight_rule(model):
```

```
return sum(model.w[i]*model.x[i] for i in model.ITEMS) \setminus\leq model. W max
model.weight = Constant( )
```
### Knapsack Problem: Abstract Model

![](_page_30_Figure_1.jpeg)

```
from coopr.pyomo import * 
model = AbstractModel()
model.ITEMS = Set() 
\text{model.v} = Param( model.ITEMS, within=PositiveReals )
model.w = Param( model.IFEMS, within=PositiveReals )model.W_max = Param( within=PositionwiseReals )model.x = Var( model.IFEMS, within=Binary)def value_rule(model): 
     return sum( model.v[i]*model.x[i] for i in model.ITEMS ) 
model.value = Objective( sense=maximize )
```

```
def weight_rule(model):
```
return sum(model.w[i]\*model.x[i] for i in model.ITEMS)  $\setminus$  $\le$  model. W\_max  $model.weight = Construct$ 

## Knapsack Problem: Abstract Model

#### Model is completely abstract - there is no data

*S*: set of items *vi*: value of items *wi*: weight of items *Wm*: maximum weight *xi*: binary indicator

#### $\max$  $i \in S$  $v_i \cdot x_i$  $s.t.$   $\sum$  $i \in S$  $w_i \cdot x_i \leq W_m$  $x_i \in \{0, 1\}$

```
from coopr.pyomo import * 
model = AbstractModel()
model. ITEMS = Set()\text{model.v} = Param( model.ITEMS, within=PositiveReals )
model.w = Param( model.IFEMS, within=PositiveReals )model.W_max = Param( within=PositiveReals ) 
\text{model.x} = Var( model.ITEMS, within=Binary )
def value_rule(model): 
     return sum( model.v[i]*model.x[i] for i in model.ITEMS )
```

```
model.value = Objective( sense=maximize )
```

```
def weight_rule(model):
```

```
return sum(model.w[i]*model.x[i] for i in model.ITEMS) \setminus<= model.W_max 
model.weight = Construct
```
## Knapsack Problem: Abstract Model 23

#### Model is completely abstract - there is no data

```
S: set of items
  vi: value of items
 wi: weight of items
Wm: maximum weight
 xi: binary indicator
  \maxi \in Sv_i \cdot x_is.t. \sumi \in Sw_i \cdot x_i \leq W_mx_i \in \{0, 1\}from coopr.pyomo import * 
                               model = AbstractModel()
                               model.ITEMS = Set()\text{model.v} = Param( model.ITEMS, within=PositiveReals )
                               model.w = Param( model.IFEMS, within=PositiveReals )model.W_max = Param( within=PositioneReals )\text{model.x} = Var( model.ITEMS, within=Binary )
                                def value_rule(model): 
                                     return sum( model.v[i]*model.x[i] for i in model.ITEMS ) 
                               model.value = Objective( sense=maximize ) 
                                def weight_rule(model): 
                                   return sum(model.w[i]*model.x[i] for i in model.ITEMS) \setminus<= model.W_max 
                               model.weight = Construct
```
> pyomo --solver=glpk knapsack.py akesson art.dat

#### Knapsack Problem: Abstract Model  $\frac{1}{23}$

```
v = \{ 'hammer': 8, 'wrench': 3, 'screenedriver': 6, 'towel': 11 \}w = \{ 'hammer': 5, 'wrench': 7, 'screwdriver': 4, 'towel': 3 \}W_{max} = 14
```

```
model = ConcreteModel()
model.ITEMS = Set( initialize=v.keys())
model.x = Var(model.IFAMS, within=Binary)
```

```
model.value = Objective( 
 expr = sum( v[i]*model.x[i] for i in model.IFMS ),sense = maximize )
```

```
model.weight = Constraint(
 expr = sum( w[i] *model.x[i] for i in model.ITEMS ) \leq W_max )
```
#### Knapsack Problem: Concrete Model  $_{24}$

```
v = \{ 'hammer': 8, 'wrench': 3, 'screenedriver': 6, 'towel': 11 \}w = \{ 'hammer': 5, 'wrench': 7, 'screwdriver': 4, 'towel': 3 \}W_{max} = 14
```

```
model = ConcreteModel()
model.ITEMS = Set( initialize=v.keys())
model.x = Var(model.IFAMS, within=Binary)model.value = Objective( 
 expr = sum( v[i]*model.x[i] for i in model.IFMS ),sense = maximize ) 
model.weight = Constraint(
```

```
expr = sum( w[i] *model.x[i] for i in model.ITEMS ) \leq W_max )
```
#### Knapsack Problem: Concrete Model

```
v = \{ 'hammer': 8, 'wrench': 3, 'screenedriver': 6, 'towel': 11 \}w = \{ 'hammer': 5, 'wrench': 7, 'screenedriver': 4, 'towel': 3 \}W_{max} = 14
```
![](_page_35_Picture_53.jpeg)

### Knapsack Problem: Concrete Model 26

```
v = \{ 'hammer':8, 'wrench':3, 'screenor" :6, 'towel':11 \}w = \{ 'hammer': 5, 'wrench': 7, 'screwdriver': 4, 'towel': 3 \}W_{max} = 14
```
![](_page_36_Picture_63.jpeg)

```
model.value = Objective( 
 expr = sum(y[i]*model.x[i] for i in model.IFems),sense = maximize )
```

```
model.weight = Constraint(
 expr = sum( w[i] *model.x[i] for i in model.ITEMS ) \leq W_max )
```
#### Knapsack Problem: Concrete Model

```
v = \{ 'hammer': 8, 'wrench': 3, 'screenedriver': 6, 'towel': 11 \}w = \{ 'hammer': 5, 'wrench': 7, 'screwdriver': 4, 'towel': 3 \}W_{max} = 14
```

```
model = ConcreteModel()
model.ITEMS = Set( initialize=v.keys())
model.x = Var(model.IFEMS, within=Binary)
```

```
model.value = Objective( 
 expr = sum( v[i]*model.x[i] for i in modelsense = maximize )
```

```
model.weight = Constraint(
 expr = sum(w[i]*model.x[i] for i in model.ITEMS ) <= W_max )
```
#### Knapsack Problem: Concrete Model <sub>28</sub>

```
v = \{ 'hammer': 8, 'wrench': 3, 'screenedriver': 6, 'towel': 11 \}w = \{ 'hammer': 5, 'wrench': 7, 'screwdriver': 4, 'towel': 3 \}W_{max} = 14
```

```
model = ConcreteModel()
model.ITEMS = Set( initialize=v.keys())
model.x = Var(model.IFAMS, within=Binary)
```

```
model.value = Objective( 
 expr = sum( v[i]*model.x[i] for i in model.ITER),
 sense = maximize )
```

```
model.weight = Constraint(
 expr = sum( w[i] *model.x[i] for i in model.ITEMS ) \leq W_max )
```
*Scripting*

#### Knapsack Problem: Concrete Model

## Solver Interfaces

![](_page_39_Figure_1.jpeg)

![](_page_39_Picture_2.jpeg)

### Solver Interfaces

![](_page_40_Figure_1.jpeg)

![](_page_40_Picture_2.jpeg)

### Solver Interfaces

![](_page_41_Figure_1.jpeg)

![](_page_41_Picture_2.jpeg)

## Other Pyomo Features

- Advanced scripting capability
	- functions, OO, model interrogation & transformation
- Extensive set operations, tuples, multi-dimensional
- Load data from different sources - AMPL dat files, CSV files, Excel, databases
- Support for custom workflow with plugins - e.g. preprocess, create modeldata, save instance
- And more with extensions...

![](_page_42_Picture_7.jpeg)

# Summary

- Pyomo is an equation-based, algebraic modeling language for optimization
- Pyomo is an object-oriented framework for building optimization-based applications
- Based on Python
	- simple syntax for modeling
	- full-featured language
- Significant solver integration
- Open-source and Extensible
	- PySP: Stochastic Programming Framework
	- PH: Progressive Hedging Framework
	- Generalized Disjunctive Programming Capability
	- Blocks Connectors
	- Piecewise-linear Constructs

![](_page_43_Picture_13.jpeg)

# Some Closing Comments

#### • Performance?

- Python is slow... but not that slow
- Time dominated by solution, not construction
- Compiled code for solver/AD
- Flat Model Specification
	- Abstract models
	- Computer scientists
- Object-Oriented Modeling
	- Concrete models
	- Programmatic creation
	- Engineers
- Karl Åström's Comment: Don't just do what you did before with new technology

![](_page_44_Picture_13.jpeg)

![](_page_44_Figure_14.jpeg)

 $\sum v_i \cdot x_i$ 

 $i \in S$ 

![](_page_44_Figure_15.jpeg)

# Aknowledgments (Development Community)

#### • Sandia National Laboratories

- Bill Hart
- Jean-Paul Watson
- John Siirola
- David Hart
- Tom Brounstein
- University of California, Davis
	- Prof. David L. Woodruff
	- Prof. Roger Wets
- Texas A&M University
	- Prof. Carl D. Laird
	- Daniel Word
	- **James Young**
	- Gabe Hackebeil
- Texas Tech University
	- Zev Friedman
- Rose Hulman Institute
	- Tim Ekl
	- William & Mary
	- Patrick Steele
- North Carolina State
	- Kevin Hunter

#### Plus our many users, including:

- University of California, Davis
- Texas A&M University
- University of Texas
- Rose-Hulman Institute of Technology
- University of Southern California
- George Mason University
- Iowa State University
- N.C. State University
- University of Washington
- Naval Postgraduate School
- Universidad de Santiago de Chile
- University of Pisa
- Lawrence Livermore National Lab
- Los Alamos National Lab

![](_page_45_Picture_38.jpeg)

### Learn More

• Project Homepage <http://software.sandia.gov/coopr>

• The Book

**William E. Hart Carl Laird Jean-Paul Watson** David L. Woodruff

Pyomo – **Optimization** Modeling in Python

#### • Pyomo and PySP papers

2 Springer

Pyomo: Modeling and Solving Mathematical Programs in Python (Vol. 3, No. 3, 2011) PySP: Modeling and Solving Stochastic Programs in Python (Vol. 4, No. 2, 2012)

![](_page_46_Picture_8.jpeg)